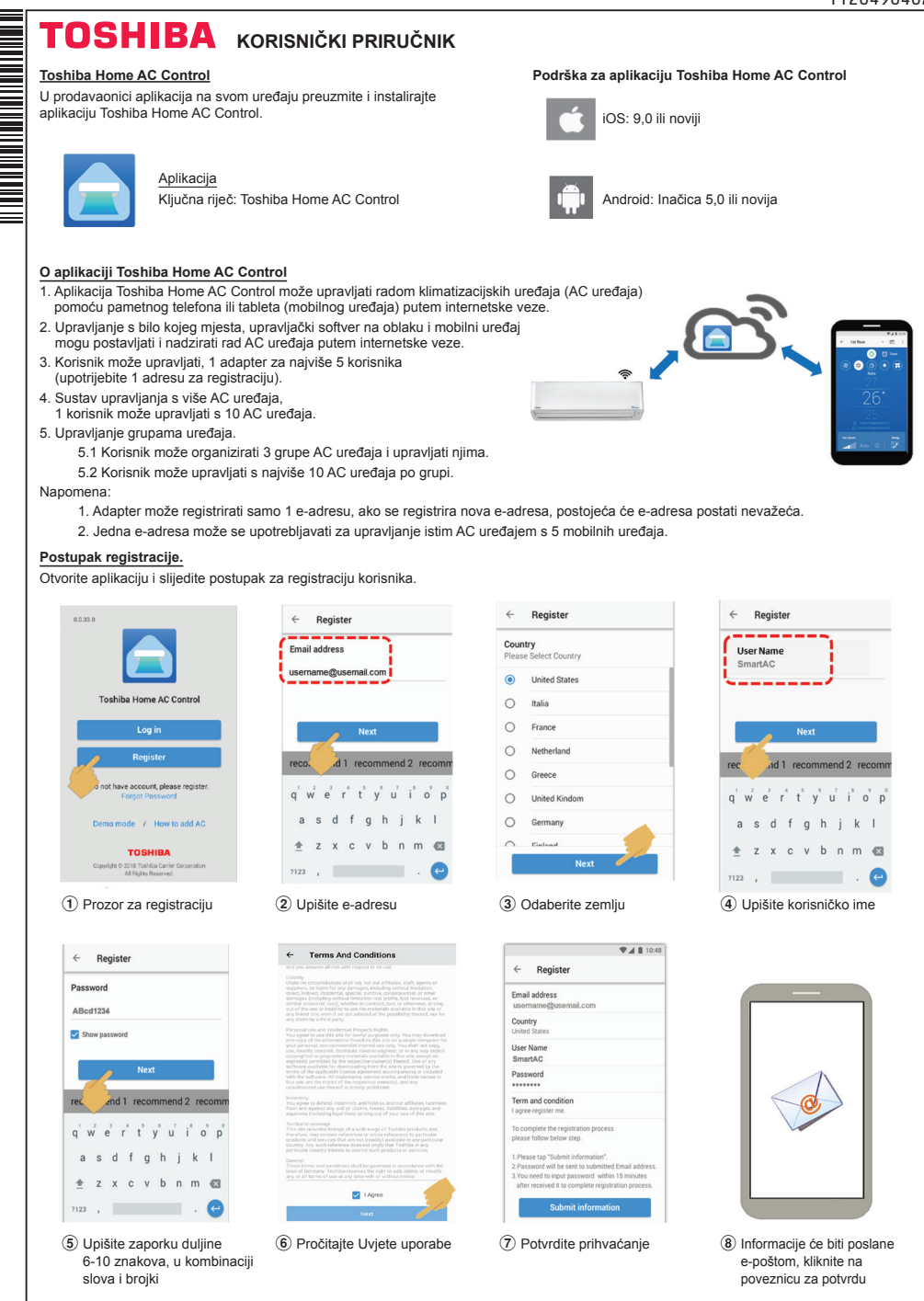

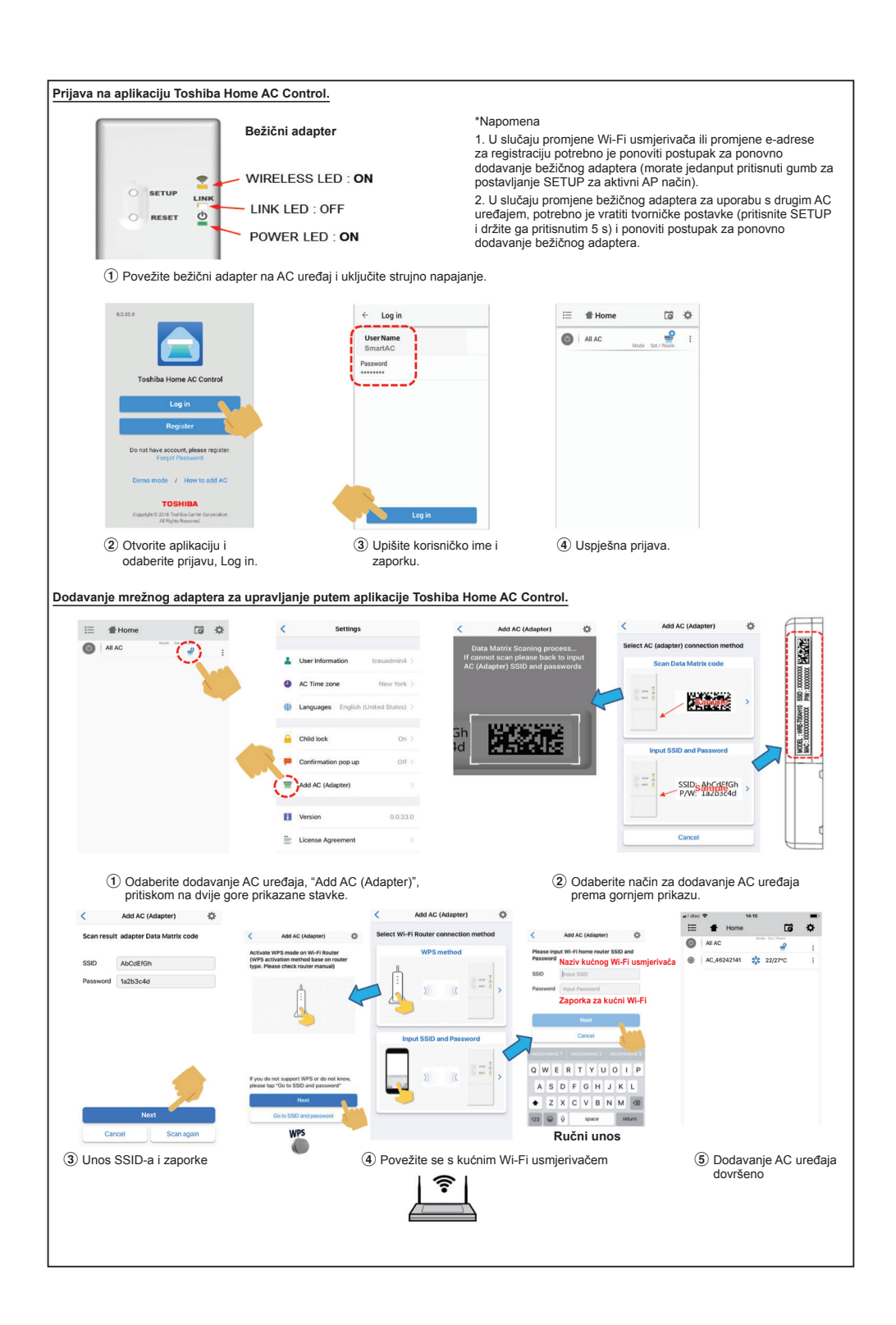

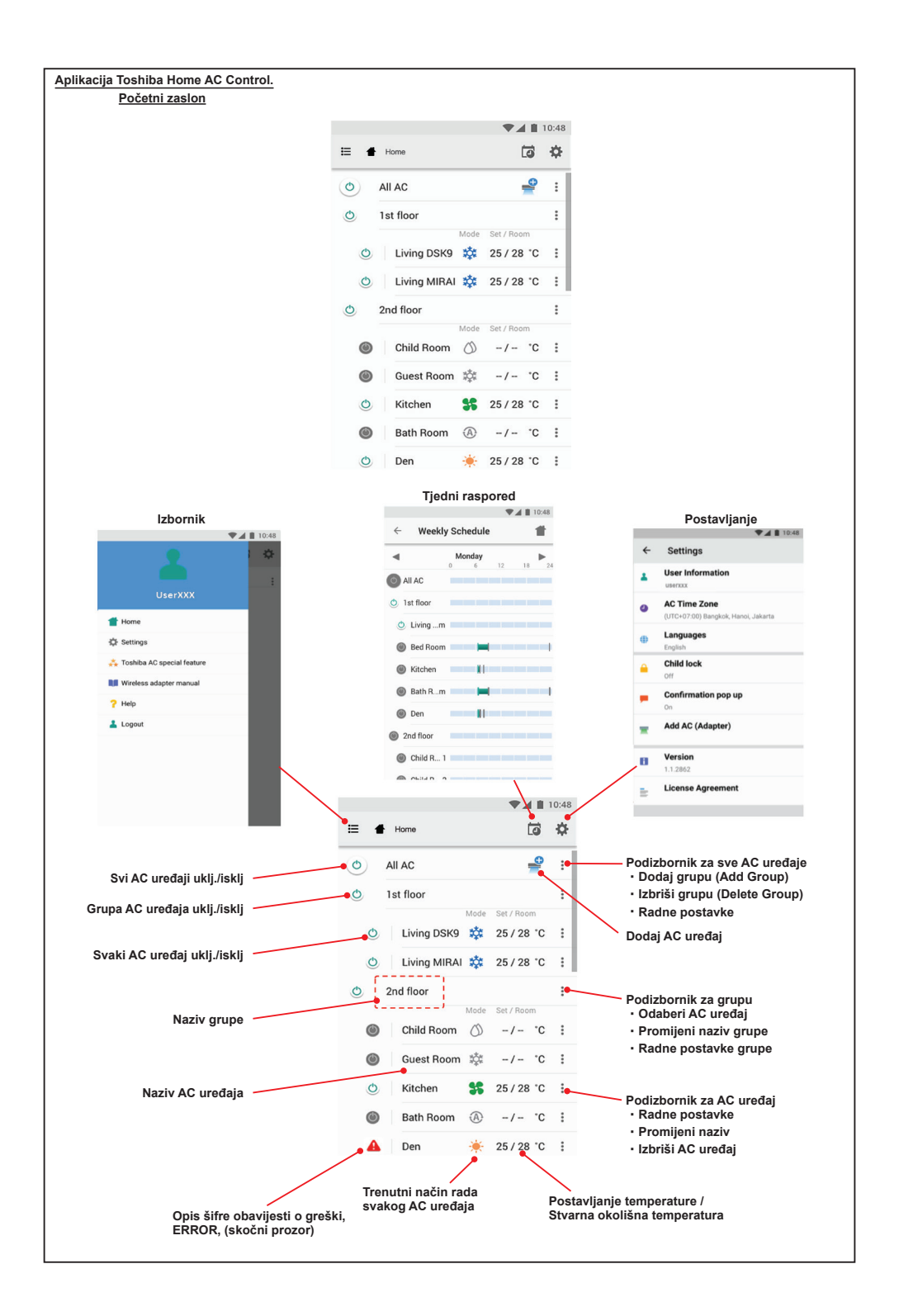

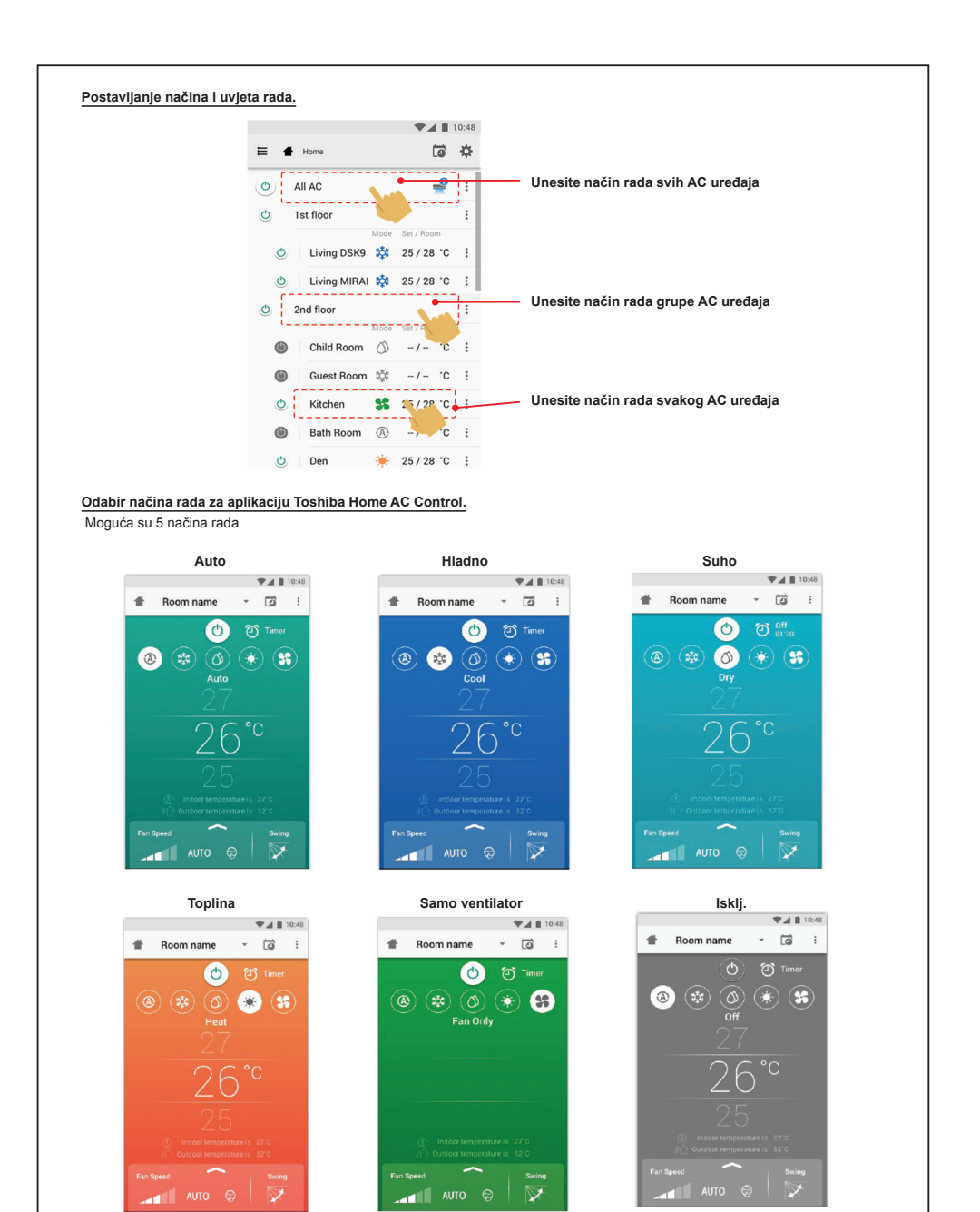

AUTO @

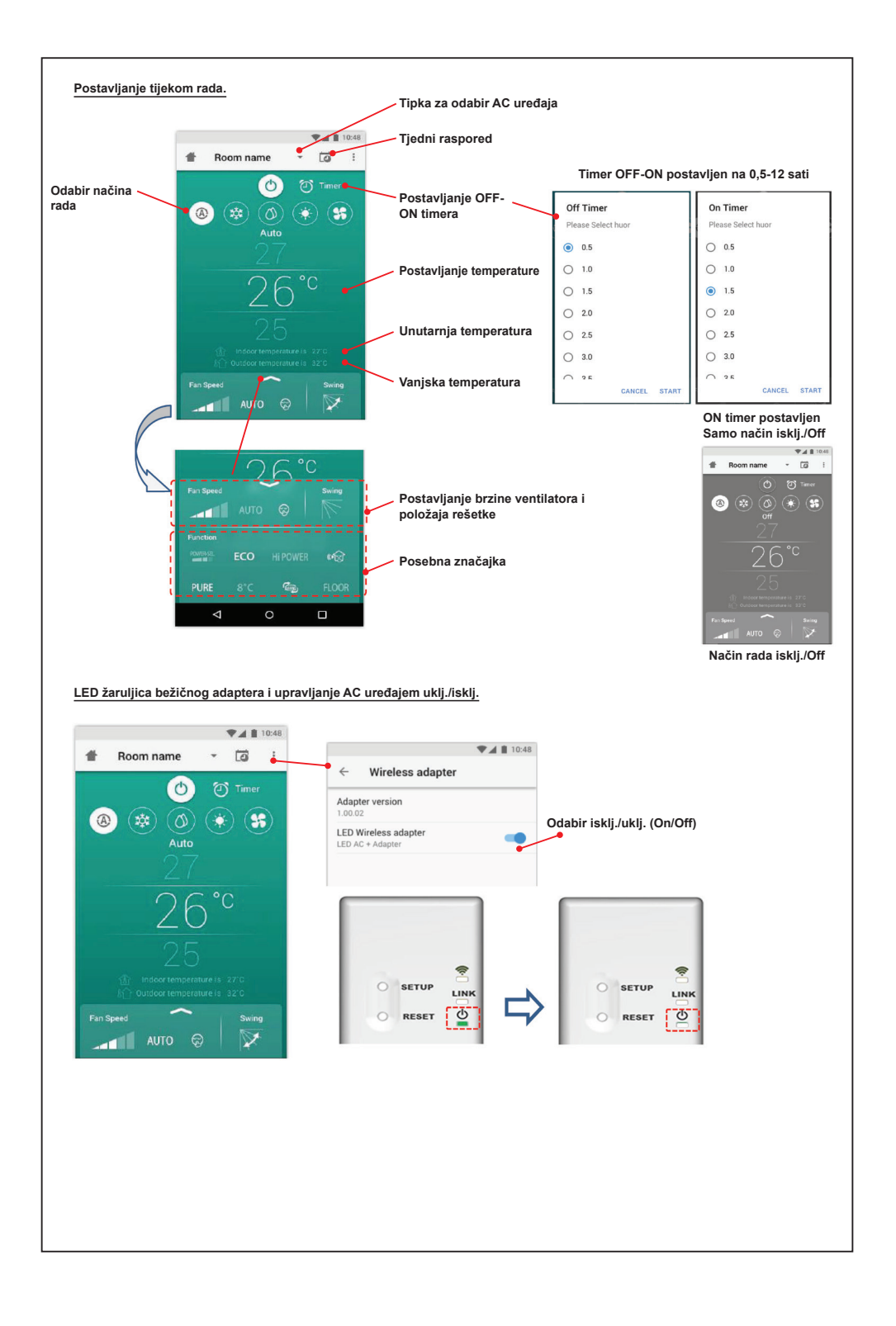

## **Rad grupa.**

Najviše 3 grupe 1 grupa najviše = 10 jedinica.

**Dodaj grupu**

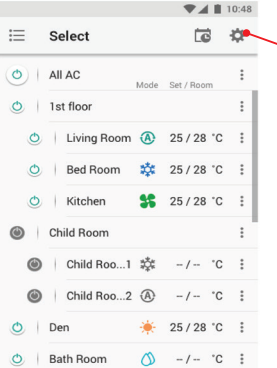

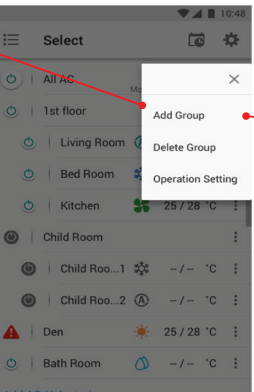

Select 18 章 Create a new group Enter group name 1st floor CANCEL OK O Kitchen 36 25/28 °C : recommend 1 recommend 2 recomm qwertyuiop asdfghjkl  $*$  z x c v b n m  $*$  $7123$ ,  $\leftarrow$ 

**Dodaj AC uređaj u grupu**

Add AD (Adantar)

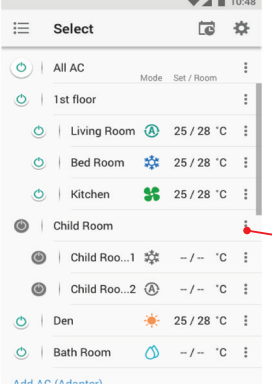

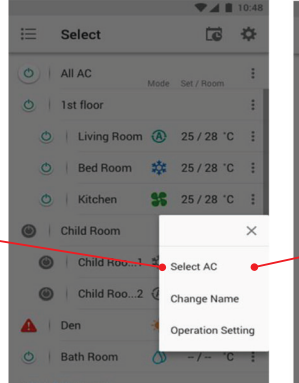

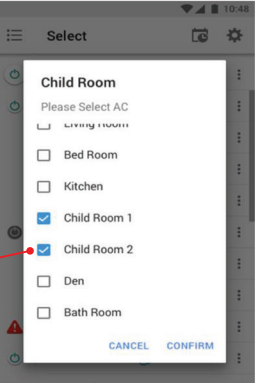

## **Brisanje AC uređaja iz grupe**

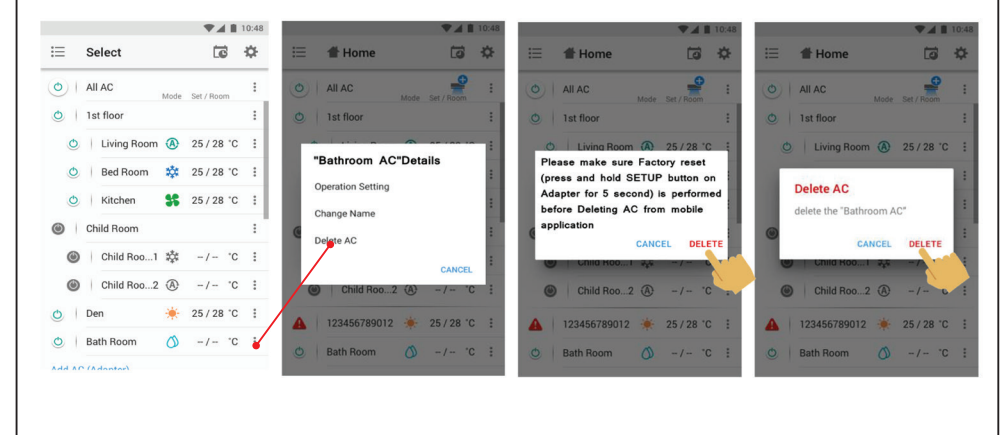

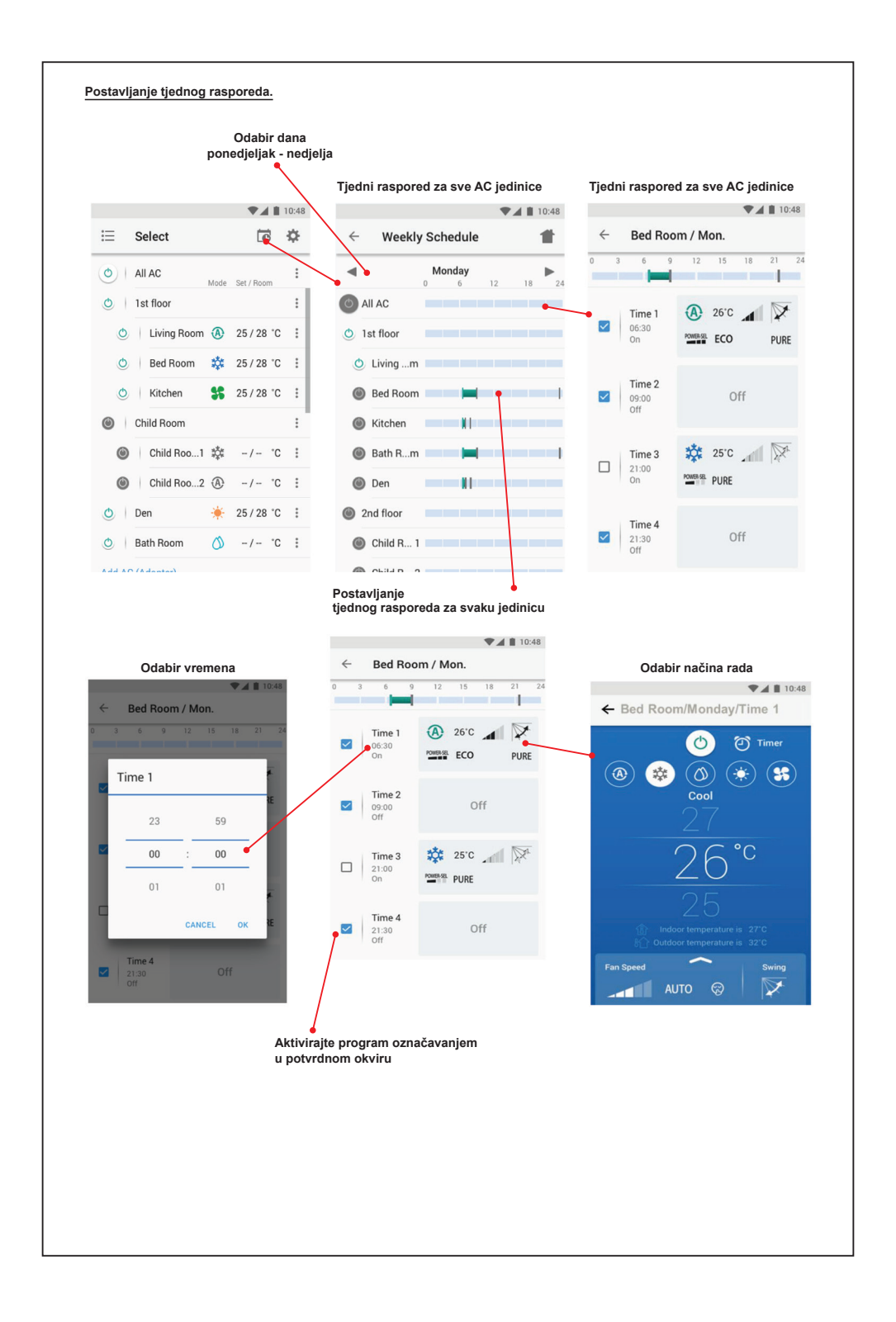

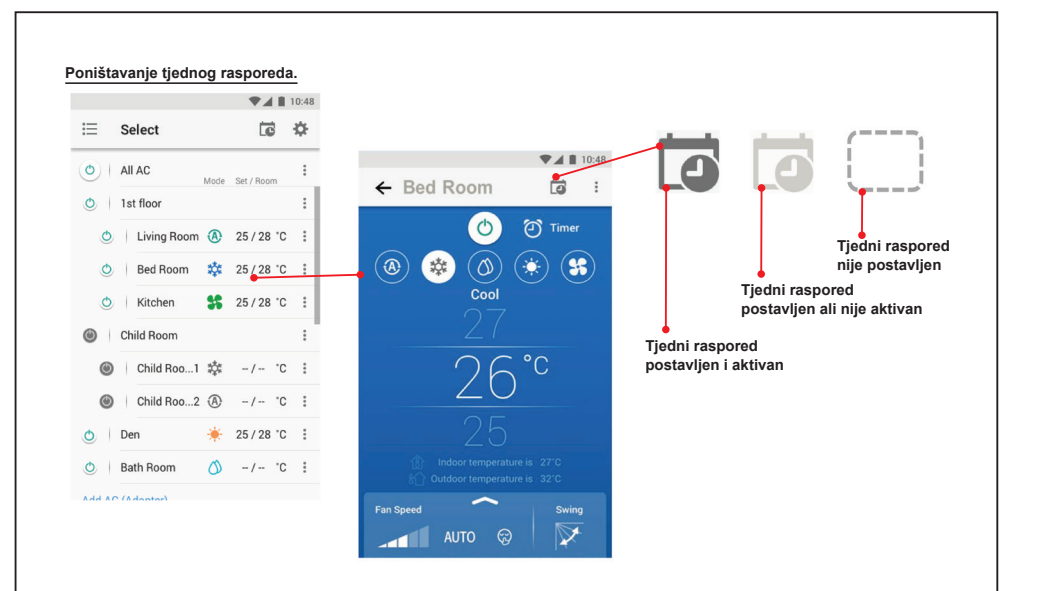

## **Napomena :**

"Bežični adapter smiju instalirati, popravljati i demontirati samo kvalificirani instalateri ili serviseri."

"U slučaju kvara na uređaju obratite se distributeru ili servisnom centru."